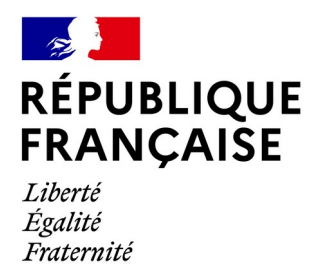

**Dispositif national de mesure d'audience des services numériques éducatifs DNMA SNE**

# Référentiel fonctionnel et technique d'intégration (RFTI)

# <span id="page-0-0"></span>**Suivi des versions**

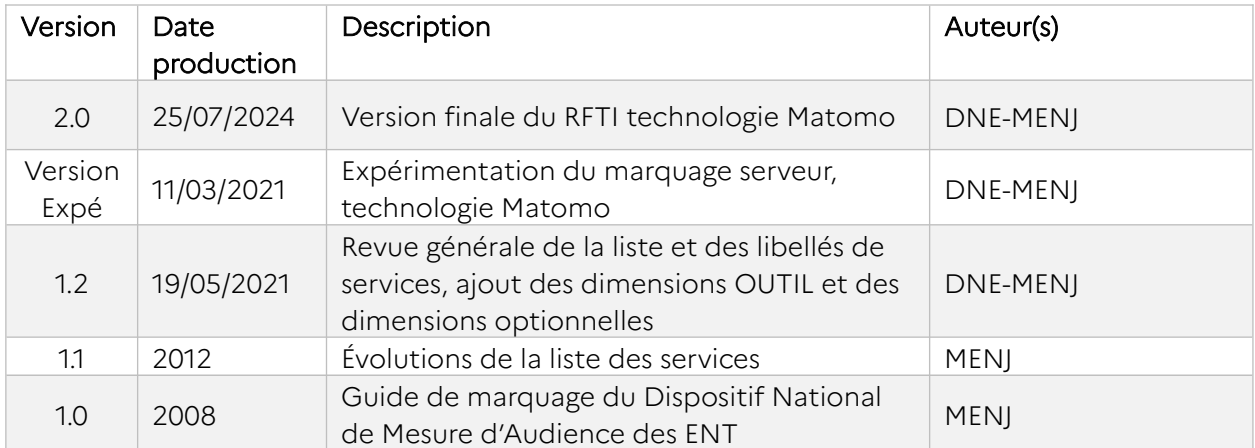

# Table des matières

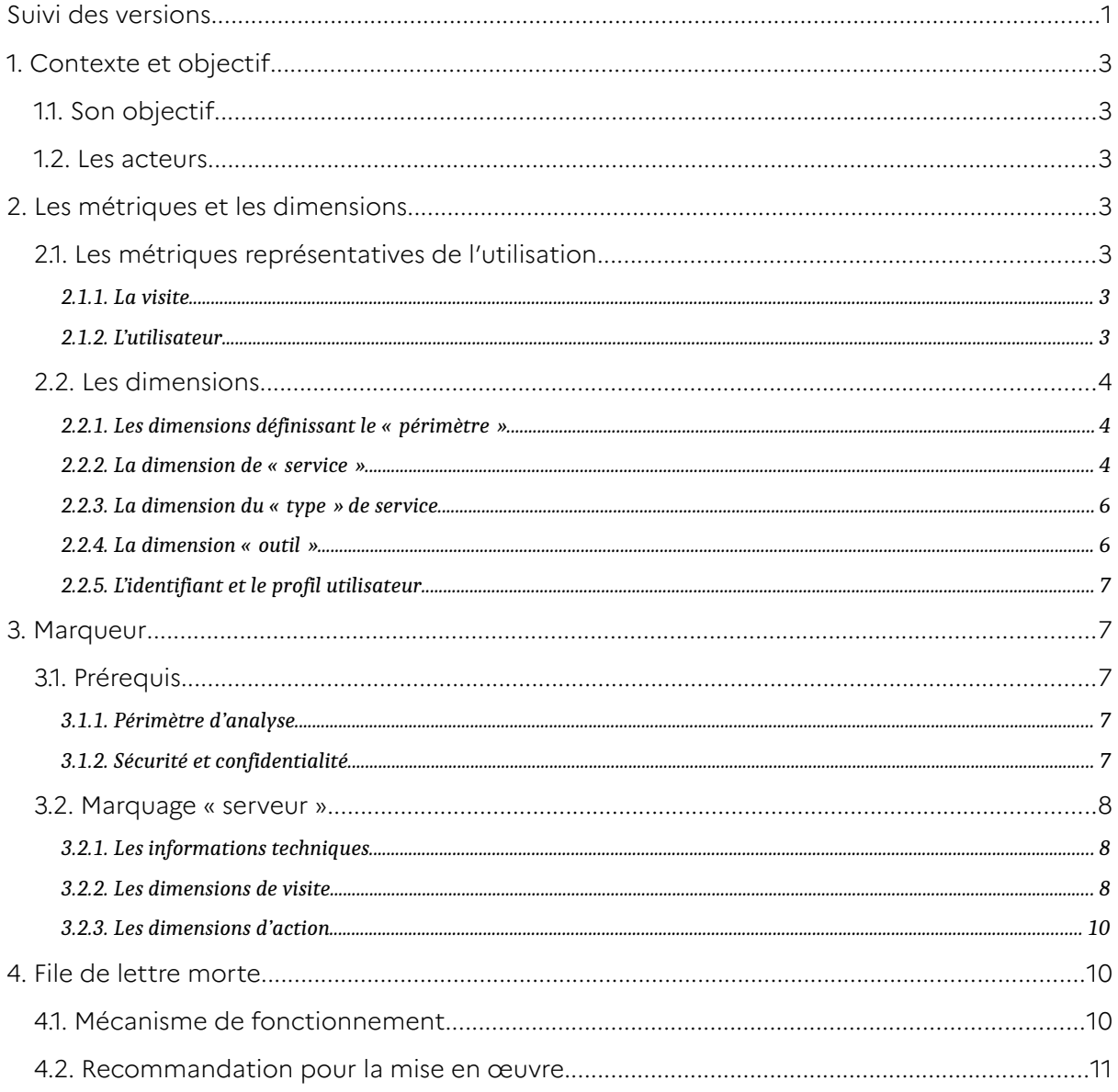

# <span id="page-2-6"></span>**1. Contexte et objectif**

# <span id="page-2-5"></span>1.1. Son objectif

Le DNMA est positionné comme un service socle de la [doctrine technique du numérique](https://eduscol.education.fr/3827/doctrine-technique-du-numerique-pour-l-education)  [éducatif](https://eduscol.education.fr/3827/doctrine-technique-du-numerique-pour-l-education).

Il s'agit d'un dispositif de suivi de la fréquentation :

- reposant sur une solution de « marquage » externe conforme à un cahier des charges partagé qui définit et structure le contenu des marqueurs de façon à s'affranchir l'architecture particulière des plateformes et à pallier aux difficultés posées par la diversité de l'offre) ;
- s'appuyant sur la complémentarité des indicateurs natifs des plateformes dont les dénominations des outils proposés et les méthodes de comptage sont différentes en fonction de chaque solution ;
- rendant compte des utilisations de services quelle que soit la plateforme, et ce aux niveaux national ou territorial (notamment pour les académies pilotant plusieurs projets) ;
- utilisé comme outil de pilotage au service des responsables de projets territoriaux : collectivités et Éducation nationale.

### <span id="page-2-4"></span>1.2. Les acteurs

Le DNMA est porté et piloté par le ministère en charge de l'Éducation nationale et mis gratuitement à disposition des responsables de projets territoriaux.

Le pilotage opérationnel et stratégique du dispositif est assuré par le bureau des services numériques 1 (SN1), de la direction du numérique pour l'Éducation (DNÉ) du Ministère.

# <span id="page-2-3"></span>**2. Les métriques et les dimensions**

### <span id="page-2-2"></span>2.1. Les métriques représentatives de l'utilisation

#### <span id="page-2-1"></span>**2.1.1. La visite**

Le nombre de visites est un indicateur standard des outils de mesure d'audience. Il représente la consultation de pages d'un site.

Dans le contexte des services numériques éducatifs, l'objectif est de mesurer les seules visites faisant suite à une authentification.

#### <span id="page-2-0"></span>**2.1.2. L'utilisateur**

L'utilisation du service numérique éducatif nécessitant une authentification, chaque visite est effectuée par un utilisateur.

Si un utilisateur reste inactif plus de trente minutes avant de reprendre son activité, il génère deux visites. Si sa période d'inactivité est inférieure à trente minutes, il ne génère qu'une visite.

Si deux utilisateurs se connectent depuis le même ordinateur (ou autre appareil), ils génèrent chacun une visite et sont considérés comme 2 utilisateurs.

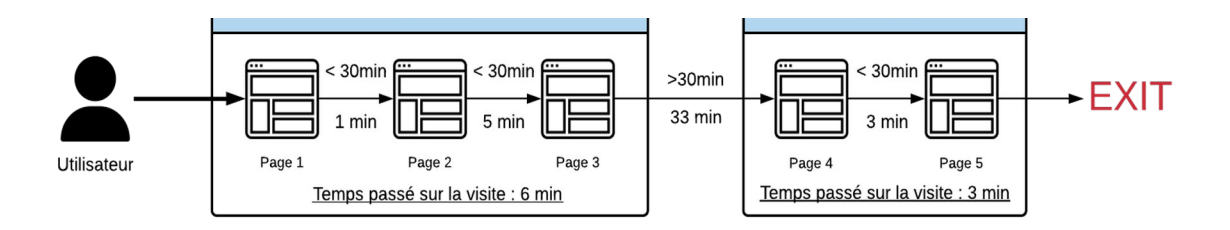

### <span id="page-3-2"></span>2.2. Les dimensions

Une dimension permet de personnaliser les marqueurs en y intégrant les données que l'on veut tracer.

#### <span id="page-3-1"></span>**2.2.1. Les dimensions définissant le « périmètre »**

Les dimensions de périmètre permettent de définir, pour chaque école ou établissement ses rattachements à un exploitant et à une plateforme.

#### <span id="page-3-0"></span>**2.2.2. La dimension de « service »**

Elle dépend du contenu vu ou des actions effectuées par l'utilisateur. La définition et le périmètre d'analyse des services est commun aux différents services numériques éducatifs.

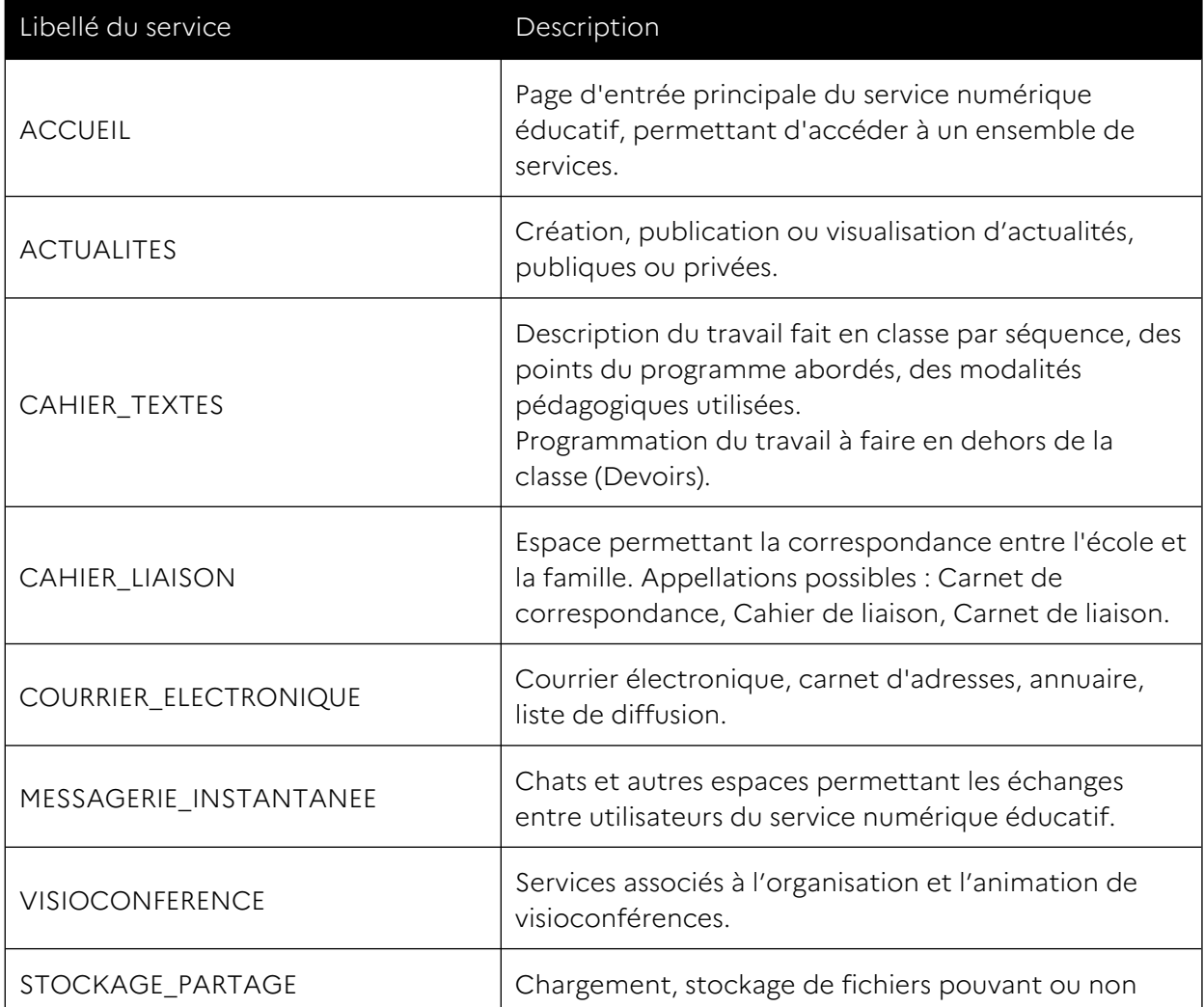

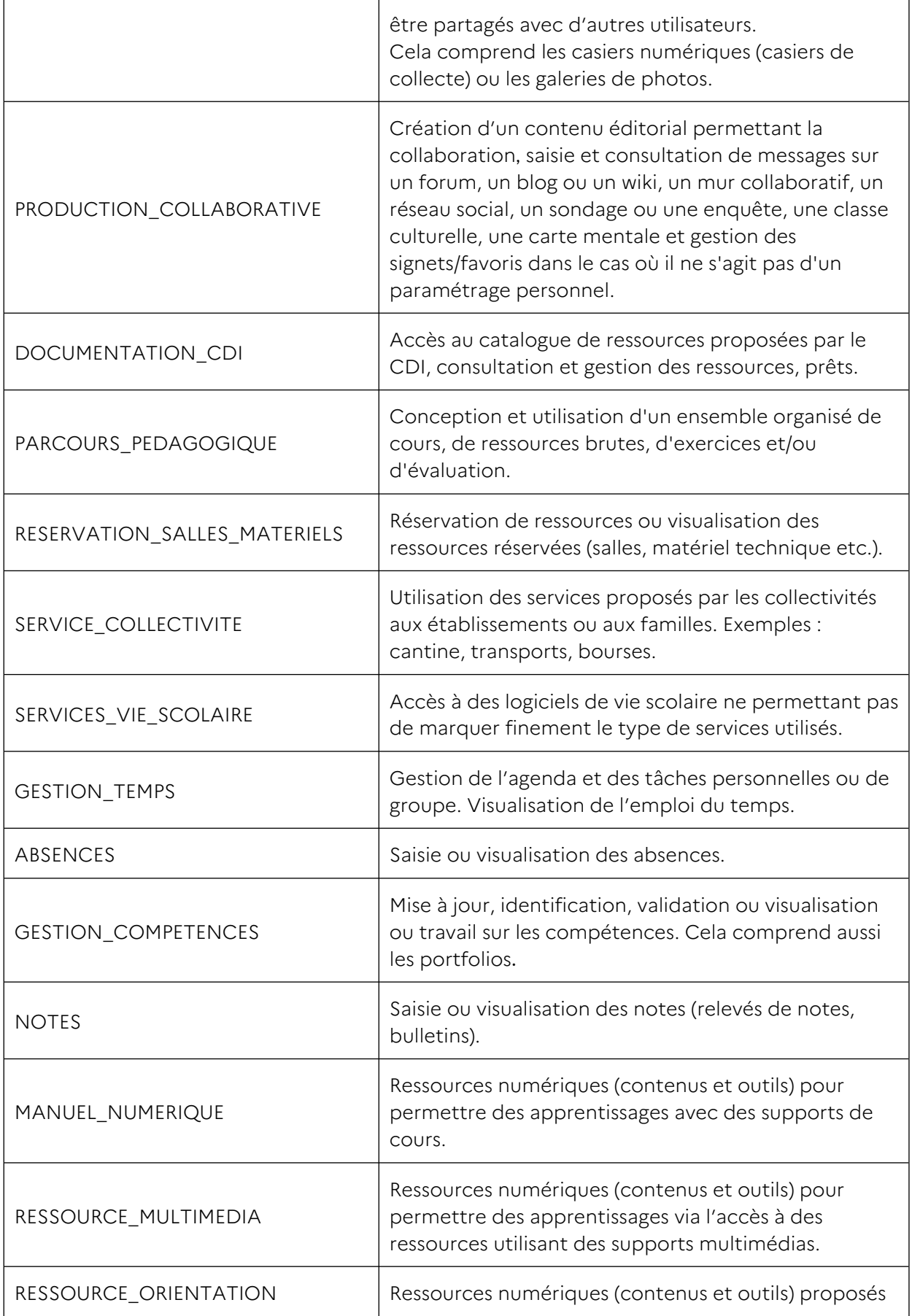

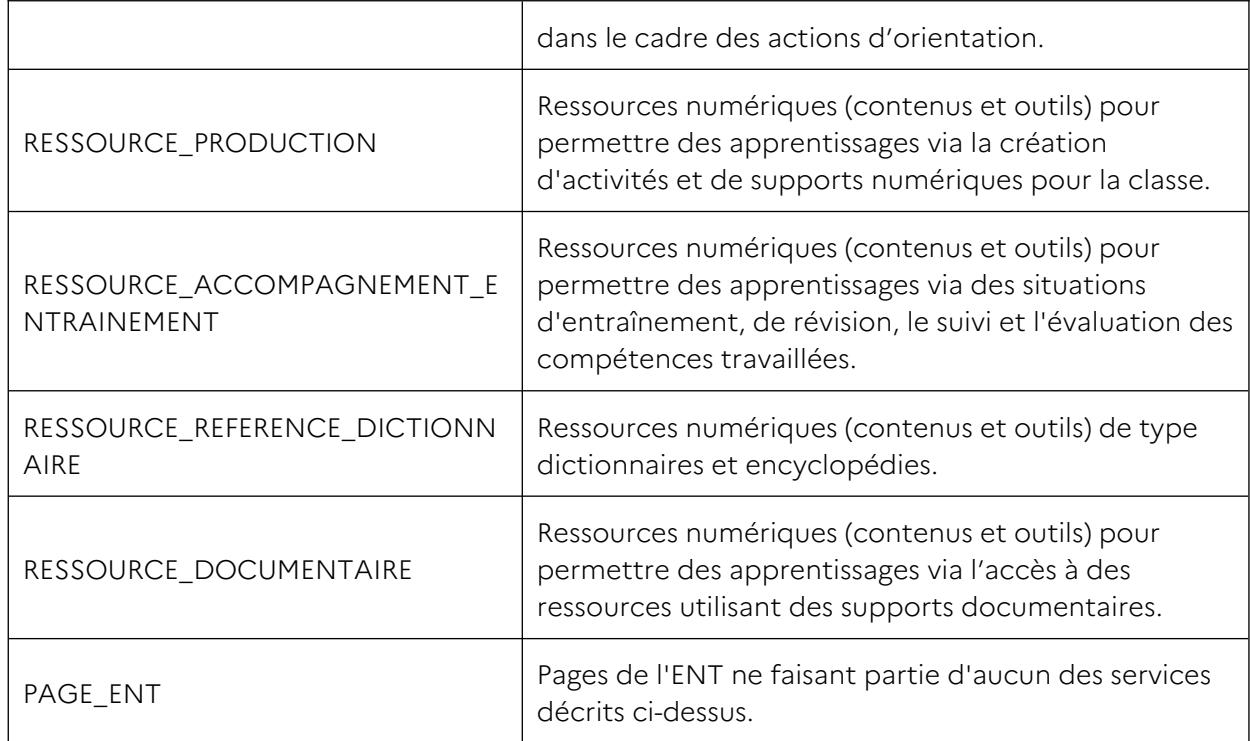

Le cas spécifique des ressources GAR :

- Dans le cadre d'un marquage des outils (ressources) accessibles depuis le média centre GAR, un traitement spécifique est nécessaire.
- L'indicateur « SERVICE » doit être renseigné avec le type de présentation fournit par le GAR.

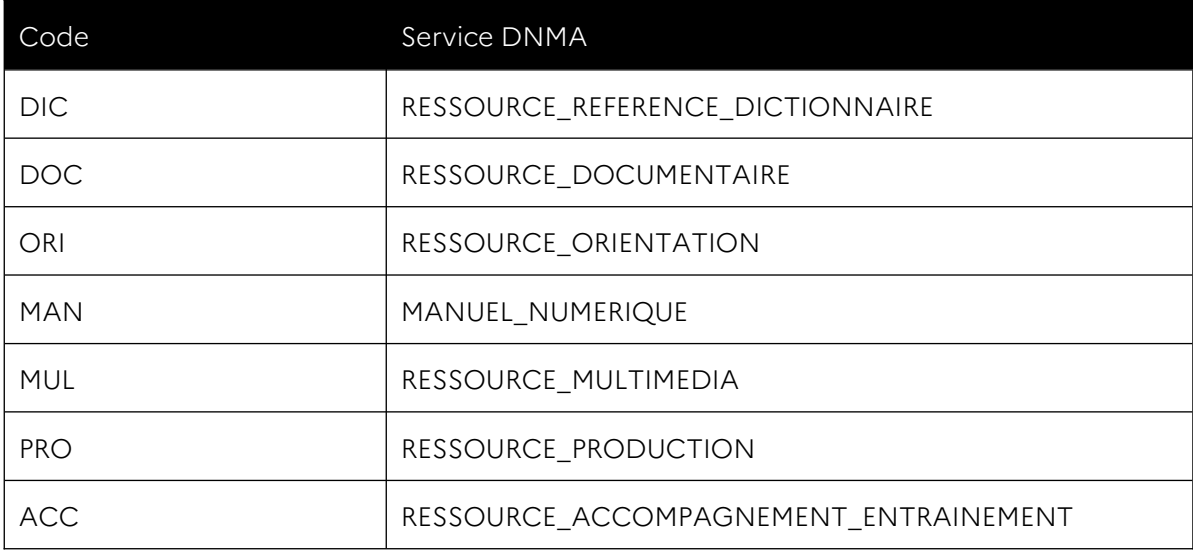

L'indicateur « OUTIL » lui doit être renseigné avec « GAR\_RESSOURCE »

#### <span id="page-5-1"></span>**2.2.3. La dimension du « type » de service**

Une dimension TYPE est aussi à définir selon le la nature du service, s'il est natif ou tiers à l'ENT.

#### <span id="page-5-0"></span>**2.2.4. La dimension « outil »**

Une dimension OUTIL existe afin d'avoir une granularité complémentaire aux services.

#### <span id="page-6-4"></span>**2.2.5. L'identifiant et le profil utilisateur**

Le décompte des utilisateurs authentifiés au service numérique éducatif nécessite la fourniture d'un identifiant utilisateur par l'exploitant du service numérique éducatif. Cet identifiant doit être unique dans le temps afin que ce décompte soit cohérent, quelles que soient les périodes d'analyse.

Cet identifiant fait l'objet d'une double pseudonymisation :

- L'exploitant du service numérique éducatif fournit un identifiant utilisateur, pseudonymisé ;
- Le dispositif DNMA pseudonymise systématiquement l'identifiant utilisateur transmis par l'exploitant du service numérique éducatif.

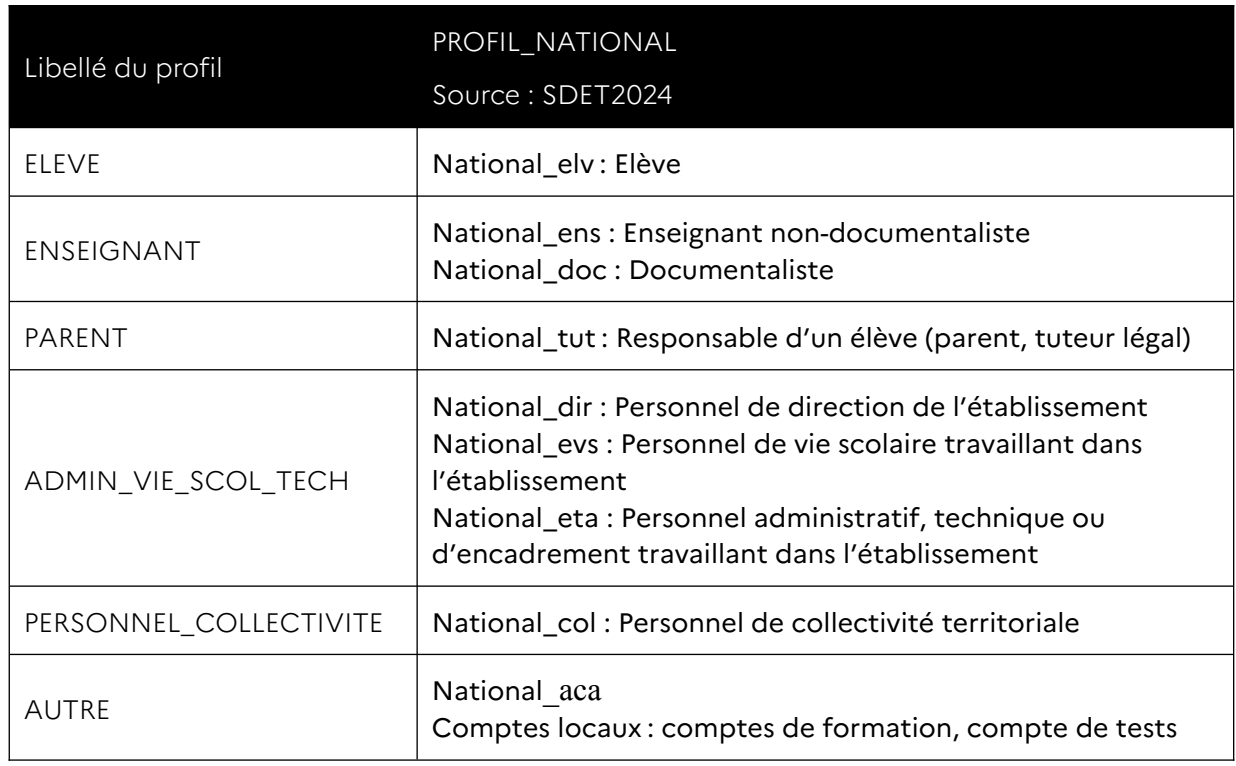

Les différents profils d'utilisateurs du DNMA sont :

## <span id="page-6-3"></span>**3. Marqueur**

L'analyse de l'audience des services numériques se fait avec l'outil Matomo. Cet outil est basé sur l'API Matomo pour recevoir les actions effectuées par l'utilisateur.

### <span id="page-6-2"></span>3.1. Prérequis

#### <span id="page-6-1"></span>**3.1.1. Périmètre d'analyse**

Le marqueur Matomo est déployé sur les pages où l'utilisateur est authentifié. Les pages « publiques » ne font pas partie du périmètre d'analyse.

#### <span id="page-6-0"></span>**3.1.2. Sécurité et confidentialité**

Les informations transmises et qui transitent sont à des fins statistiques. Elles ne sont pas nominatives, l'identifiant utilisateur quant à lui est seulement utilisé pour différencier les utilisateurs et les compter. Il est pseudonymisé une première fois avant envoi par l'exploitant et puis une deuxième fois par Matomo à la réception.

Ces informations transitent via une connexion sécurisée (protocole SSL).

### <span id="page-7-2"></span>3.2. Marquage « serveur »

Matomo propose différentes librairies ainsi qu'une API pour tracer les données.

- [Liste des sdk proposé par Matomo](https://developer.matomo.org/guides/tracking-api-clients) ;
- [Documentation de l'API Matomo](https://developer.matomo.org/api-reference/tracking-api).

```
Exemple de requête API :
```

```
URL MATOMO/matomo.php?
```

```
idsite=MATOMO_SITE_ID&rec=1&apiv=1&rand=39gle3v&uid=ID_USER_PSEUDONYMISE&
id=ID_USER_PSEUDONYMISE&url=URL_PAGE_TRACE&url_ref=URL_REF&pv_id=ID_USER
_PSEUDONYMISE&dimension1=UAI&dimension2=PROFIL&dimension3=EXPLOITANT&dime
nsion4=PLATEFORME&dimension6=OUTIL&dimension7=TYPE&dimension8=SERVICE&dim
ension9=MODULE&dimension10=RUBRIQUE&dimension11=TECHNO_ACCES&action_name=
PAGE&cdt=TIMESTAMP
```
#### <span id="page-7-1"></span>**3.2.1. Les informations techniques**

Le plan de marquage de tous les indicateurs est prédéfini.

Les dimensions « EXPLOITANT », « PLATEFORME », « PROFIL », « SERVICE », « OUTIL » sont à compléter à l'aide des listes référentielles. Ces listes sont accessibles depuis l'outil DNMA-Animation canal #DNMA\_Référentiels.

Les paramètres suivants sont obligatoires pour chaque hit :

- idsite : l'identifiant du site Matomo qui va recueillir les données envoyées par le marqueur, cet identifiant dépend de l'UAI de l'établissement et est communiqué au moment de l'initialisation.
- URL\_MATOMO : l'URL de recueil des données de Matomo est communiquée au moment de l'initialisation.
- rec : paramètre pour le traçage par Matomo, doit être renseigné avec la valeur « 1 ».
- apiv : paramètre pour la version de l'api utilisé par Matomo, doit être renseigné avec la valeur « 1 ».
- rand : paramètre aléatoire faisant 7 à 8 caractères, permet que la requête vers l'API ne soit mise en cache par le serveur.
- url : l'URL de la page tracée.
- url\_ref : l'URL du Referer de la page tracée, la page web précédente à partir de laquelle l'utilisateur a accéder à la page courante.
- cdt : timestamp UTC du hit

#### <span id="page-7-0"></span>**3.2.2. Les dimensions de visite**

Les dimensions de visites doivent porter la même valeur du début à la fin de la visite.

La dimension de rattachement administratif :

 dimension1 : l'UAI de l'établissement au format texte et obligatoirement en majuscule. S'il y a plusieurs UAI à remonter, les UAI doivent être renseigné séparé par une virgule sous la forme : « UAI1, UAI2, UAI3, UAIN », le maximum est de 28 UAI.

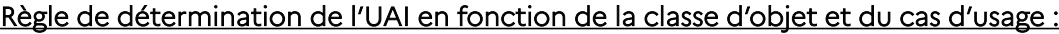

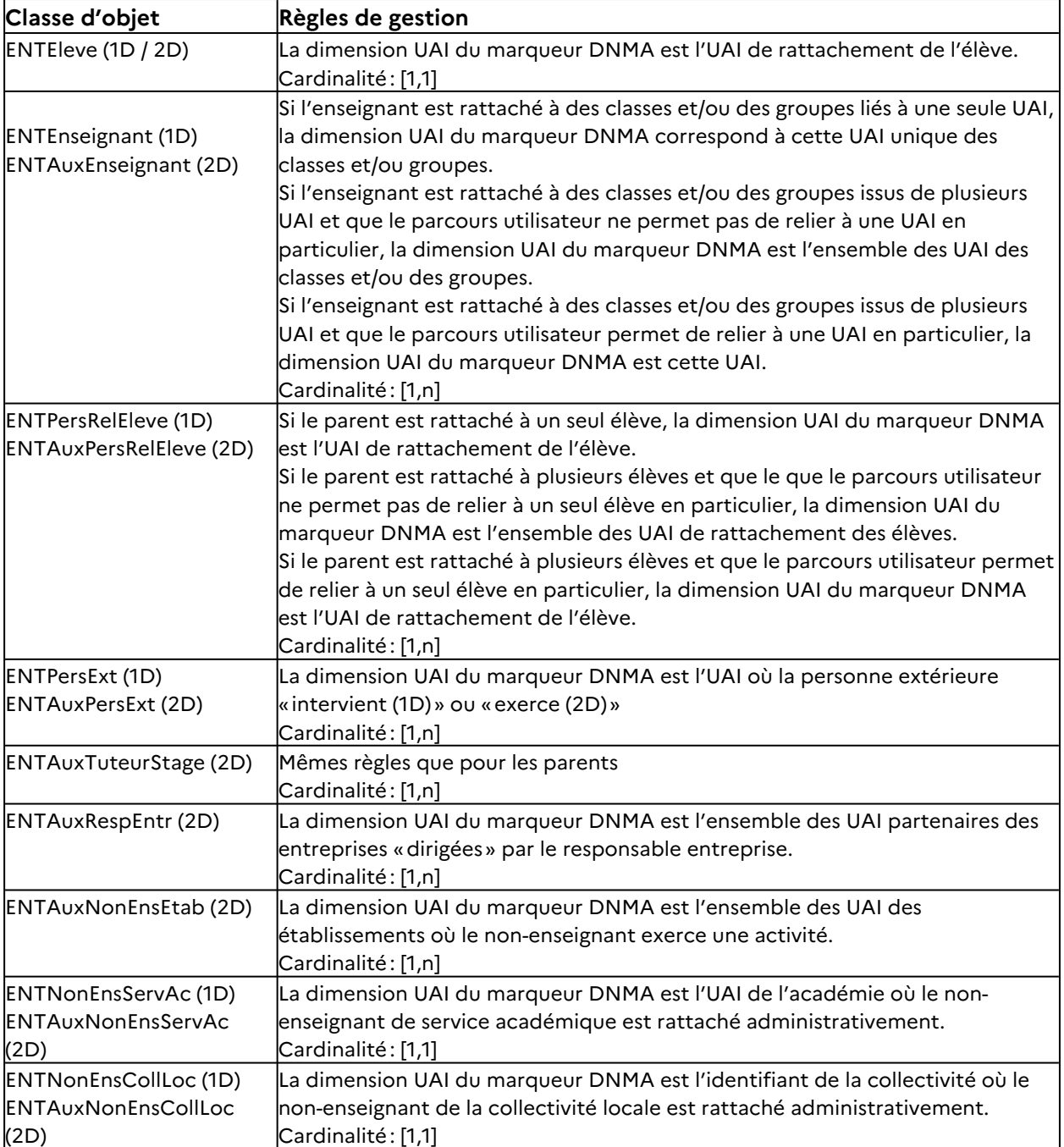

Les dimensions de périmètre :

- dimension2 : le profil de l'utilisateur authentifié, il devra être renseigné en toute lettre parmi la liste des valeurs possibles ;
- dimension3 : le nom de l'exploitant, doit être renseigné avec une valeur de la liste ;
- dimension4 : le nom de la plateforme, doit être renseigné avec une valeur de la liste.

La dimension utilisateur :

- uid : l'identifiant unique de l'utilisateur, il doit être pseudonymisé dans le but de respecter le RGPD et non anonymisé pour pouvoir utiliser l'identifiant utilisateur à des raisons de mesures d'audience et de comptage. *Remarque : Pour chaque utilisateur, l'identifiant renvoyé dans le marqueur correspond à l'attribut ENT «uid» dans le 2D et «ENTPersonIdentifiant » dans le 1D.*
- \_id : l'identifiant du visiteur. L'identifiant du visiteur doit être calculé selon les règles définies par Matomo. Se référer aux différentes librairies du paragraphe idoine.

La dimension liée à la technologie utilisée :

 dimension11 : information sur la technologie, peut prendre la valeur « WEB-PWA » ou « APPLI\_NATIVE ».

#### <span id="page-9-2"></span>**3.2.3. Les dimensions d'action**

Les dimensions d'actions sont portées spécifiquement par chaque hit.

Les dimensions de services :

- dimension6 : le nom de l'outil (la solution logicielle) de la page que visite l'utilisateur en toute lettre selon le plan de marquage.
- dimension7 : le type de service, peut prendre la valeur « NATIF » ou « TIERS ».
- dimension8 : le nom du service correspondant à la page que visite l'utilisateur, à renseigner en toute lettre selon le plan de marquage.

Les pages :

- dimension9 : le nom du module, c'est un indicateur optionnel et libre. Il permet de renseigner le nom d'un module/application de la plateforme.
- dimension10 : le nom de la rubrique, c'est un indicateur optionnel et libre. Il permet de renseigner le nom d'une rubrique/d'un chapitre de la plateforme.
- action\_name : correspond au nom de la page, c'est un indicateur optionnel et libre.

## <span id="page-9-1"></span>**4. File de lettre morte**

Dans l'objectif de garantir l'intégrité et la pérennité des données de mesure d'audience, un système file de « lettre morte » doit être mis en œuvre.

Une file de lettre morte est un type de file de messages qui stocke temporairement les messages qu'un système logiciel ne peut pas traiter en raison d'erreurs.

Dans le contexte du DNMA, cette dernière sert à en gérer efficacement les erreurs de transmission des hits à Matomo. Les erreurs peuvent survenir pour diverses raisons, telles que des problèmes de réseau, ou des pannes de service. Sans un mécanisme adéquat pour gérer ces erreurs, les données peuvent être perdues.

### <span id="page-9-0"></span>4.1. Mécanisme de fonctionnement

Le processus qui envoie les hits à Matomo doit incorporer une vérification de la réponse du serveur Matomo au hit envoyé. En cas d'erreur détectée (le code HTTP autre que 200 ou 204), le hit concerné doit être redirigé vers une file spécifique. Cette dernière agit comme un réceptacle temporaire pour les données non transmises à Matomo. Ce processus garantit que les hits n'ayant pas été envoyés à Matomo sont conservés pour un renvoi ultérieur, plutôt que d'être perdus.

### <span id="page-10-0"></span>4.2. Recommandation pour la mise en œuvre

Il est préconisé d'adopter une architecture basée sur deux types de files distinctes : une file principale et une file de lettre morte. Cette configuration permet une gestion plus efficace et résiliente des données envoyées au serveur Matomo.

Les données destinées à Matomo sont initialement envoyées à la file principale. Cette dernière est exploitée par des agents de traitement « workers » qui opèrent de manière continue et asynchrone. Il est possible de déployer simultanément plusieurs workers pour accroître la capacité de traitement. Ces workers ont pour mission de parcourir la file principale, d'envoyer les données à Matomo et de s'assurer de la réception correcte des données par Matomo. En cas d'échec de transmission, signifiant que Matomo n'a pas correctement réceptionné la donnée, celle-ci est automatiquement redirigée vers la file de lettre morte.

La file de lettre morte est alors prise en charge par un type spécifique de worker, dont le rôle est de réintégrer les données erronées dans la file principale par lots, à des intervalles réguliers pouvant varier (par exemple, toutes les heures, toutes les deux heures ou toutes les douze heures). Cette démarche permet de réessayer l'envoi des données à Matomo, en minimisant les risques de perte d'information.

Le marquage de chaque hit envoyé à Matomo avec la date et l'heure en UTC ou bien le timestamp correspondant garantit la précision temporelle des données, particulièrement essentielle lorsque l'envoi des hits est effectué de manière différée.

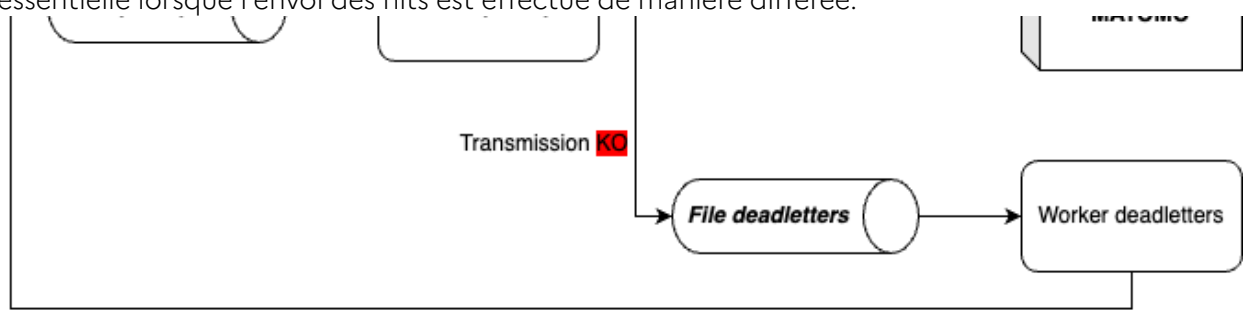

Renvoi vers la file principale